### A cura di Gianmarco Rigon e Fabio Veruschi

<span id="page-0-0"></span>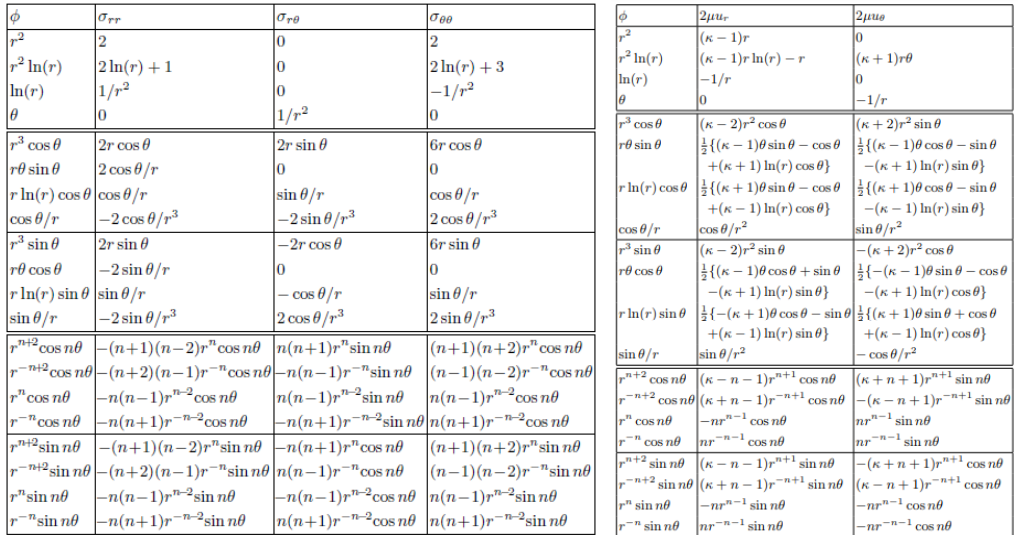

# Lezione 21/03/19 Parte 2

(a) Contributi alla soluzione di Michell in termini di (b) Contributi alla soluzione di tensione Michell in termini di deformazione

#### Figura 1

Al fine di risolvere il problema elastico della lastra forata sottoposta a trazione devo fare riferimento a tutte le possibili soluzioni di Michell presenti in figura [1](#page-0-0) che risultano compatibili con le condizioni al contorno. Dovranno essere rispettate sia le condizioni al contorno a remoto sia le condizioni al bordo del foro. Quindi cerco di escludere dalla soluzione tutti i contributo che non sono compatibili con le condizioni al contorno o con le caratteristiche del dominio del problema. Questa scelta permette di "snellire" il codice.

Come detto in precedenza, posso eliminare il secondo mattoncino,  $r^2 ln(r)$ , che ha delle componenti di tensione che variano con il logaritmo di r, inoltre:

$$
\lim_{r \to \infty} \ln(r) = \infty
$$

Le tensioni associate a questo contributo non risultano finite per valori di r infiniti mentre le condizioni al contorno a remoto esprimono uno stato di tensione limitato. Quindi il secondo mattoncino non è compatibile con le condizioni al contorno e per questo non va considerato.

Al bordo interno del foro la tensione radiale e la tensione tagliante devono essere costanti pari a zero, mentre al bordo esterno devono variare in  $cos(2\theta)$  le tensioni radiali e circonferenziali e insin $(2\theta)$  le componenti taglianti.

Questo è uno stato tensionale di un problema simmetrico rispetto all' asse  $x$ , quin-di tutti i termini nella tabella [1](#page-0-0) che variano in  $\cos(\theta)$  e  $\sin(\theta)$  non sono compatibili con le condizioni al contorno del caso in esame. I contributi che devo considerare sono costanti o di seconda armonica. Posso trascurare anche i contributi presenti alle ultime 8 righe della tabella gli ultimi contributi in tabella quando  $n \neq 2$ . I termini in armonica n, nelle ultime 8 righe della tabella, sono divisi in due famiglie:

- I 4 mattoncini che contengono la funzione cos sono adatti ai problemi simmetrici rispetto a  $\theta = 0$ . Si noti che le tensioni  $\sigma_r$  e  $\sigma_{theta}$  dipendono dalla funzione cos, che è pari, e la  $\tau$  dipende dalla funzione sin che è dispari. Questi primi 4 termini, con  $n = 2$ , effettivamente sono coerenti con le condizioni al contorno, in cui le  $\sigma$  dipendono dal cos e le  $\tau$  dipendono dal sin.
- Gli ultimi 4 mattoncini che contengono la funzione sin vedono uno sviluppo della funzione  $\tau$  di tipo pari, in contrasto con le condizioni al contorno. Questi mattoncini sono tipici di problemi antisimmetrici rispetto a  $\theta = 0$

Per cui, visto che il problema in esame presenta simmetria rispetto a  $\theta$  nullo, posso escludere dal conteggio gli ultimi 4 termini della tabella [1.](#page-0-0) Dei contributi presi in considerazione posso escludere il termine  $r^{n+2}\cos(n\theta)$ , poichè prevede che le tensioni varino in  $r^2$ , quindi per  $r \to \infty$  non sono limitate.

Invece al termine  $r^{-n+2}\cos(n\theta)$  sono associate tensioni ad esponente  $-n$ , che sono limitate a remoto, perciò va considerato.

Quindi i termini che devo copiare nel codice sono:

- $\bullet$   $r^2$
- $\bullet$  ln(r)
- $\bullet$   $\theta$
- $r^{-n+2}\cos(n\theta)$
- $r^n \cos(n\theta)$
- $r^{-n}\cos(n\theta)$

Adesso posso crare su Maxima una lista di funzioni elementari come raffigurato nell' immagine [2.](#page-2-0)

```
vista la specifica natura delle c.c considero solo i termini
elementari della soluzione di michell tali che
-il campo di spostamenti sia continuo a t=0 e t=2*pi
-siano costanti in t o modulati in seconda armonica in t (cos(2t) o sen(2t))
-siano simmetrici rispetto a t=0, asse di simmetria per dominio e condizioni
-prevedano stato tensionale limitato a remoto e non infinito
      philist : [
          r^2log(r),
          r^2(-n+2)*cos(n*t),
           ^n*cos(n*t)
          r^{\wedge}(-n)*cos(n*t)
      ], n=2;
```
Figura 2: Inserimento dei termini della soluzione di Michell ritenuti appropriati al caso specifico

Ora creo una combinazione lineare dei termini elementari con coefficienti incogniti. Qualora io non mi ricordi quanti coefficienti incogniti dovrò inserire basta eseguire il comando che restituisce il numero di termini presenti all' interno della lista, come raffigurato nella [3.](#page-2-1)

```
(% \frac{1}{2}, \frac{1}{2}) m:length(philist);
```
Figura 3: Definizione di m pari al numero degli elementi in lista

A questo punto scopro che ho bisogno di m incognite, perciò creo una lista di queste chiamata unks (unknown). Per fare questo faccio uso del comando makelist che acquisisce 3 parametri in input:

- 1. Forma generica del termine della lista  $(A[i])$
- 2. Parametro che varia (i)
- 3. Estremi entro cui varia il parametro  $(1,m)$

dove i non è altro che un "segnaposto" per un intero che cresce da 1 a m.

```
\frac{7}{7} (%i18) unks : makelist(A[i],i,1,m);
  (8018) [A_1, A_2, A_3, A_4, A_5, A_6]
```
Figura 4: Creazione dei coefficienti incogniti

Ora posso creare la soluzione particolare myphi come sommatoria dei termini A[i] moltiplicati per i rispettivi elementi di philist come raffigurato nella [5.](#page-3-0)

<span id="page-3-0"></span>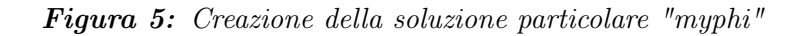

Adesso devo inserire nel listato lo stato tensionale associato alle funzioni  $\phi$ , ovvero la seconda e la terza colonna della tabella [1.](#page-0-0) Senza copiare i termini di tensione dalla tabella sono in possesso di leggi matematiche che permettono di dedurre le tensioni direttamente dalla funzione  $\phi$  (pag.110, Barber-Elasticity).

<span id="page-3-1"></span>
$$
\sigma_r = \frac{1}{r} \frac{\partial \phi}{\partial r} + \frac{1}{r^2} \frac{\partial^2 \phi}{\partial \theta^2} \tag{1}
$$

<span id="page-3-2"></span>
$$
\sigma_{\theta} = \frac{\partial^2 \phi}{\partial r^2} \tag{2}
$$

<span id="page-3-3"></span>
$$
\tau_{r\theta} = \frac{1}{r^2} \frac{\partial \phi}{\partial \theta} - \frac{1}{r} \frac{\partial^2 \phi}{\partial r \partial \theta} \tag{3}
$$

Quindi inserisco le operazioni di derivazione (Eq[.1,](#page-3-1) [2,](#page-3-2) [3\)](#page-3-3) nel listato Maxima come raffigurato nell' immagine [6.](#page-3-4)

<span id="page-3-4"></span>

Figura 6: Creazione delle liste delle componenti di tensione

Notiamo che le operazioni di derivazione in Eq[.1,](#page-3-1) [2,](#page-3-2) [3](#page-3-3) sono state applicate a tutti gli elementi della lista philist, quindi come output ottengo una lista di derivate. In altre parole ho scritto la tensione radiale, circonferenziale e tagliante in funzione delle incognite  $A_1$ ,  $A_2$ ,  $A_3$ ,  $A_4$ ,  $A_5$ ,  $A_6$ .

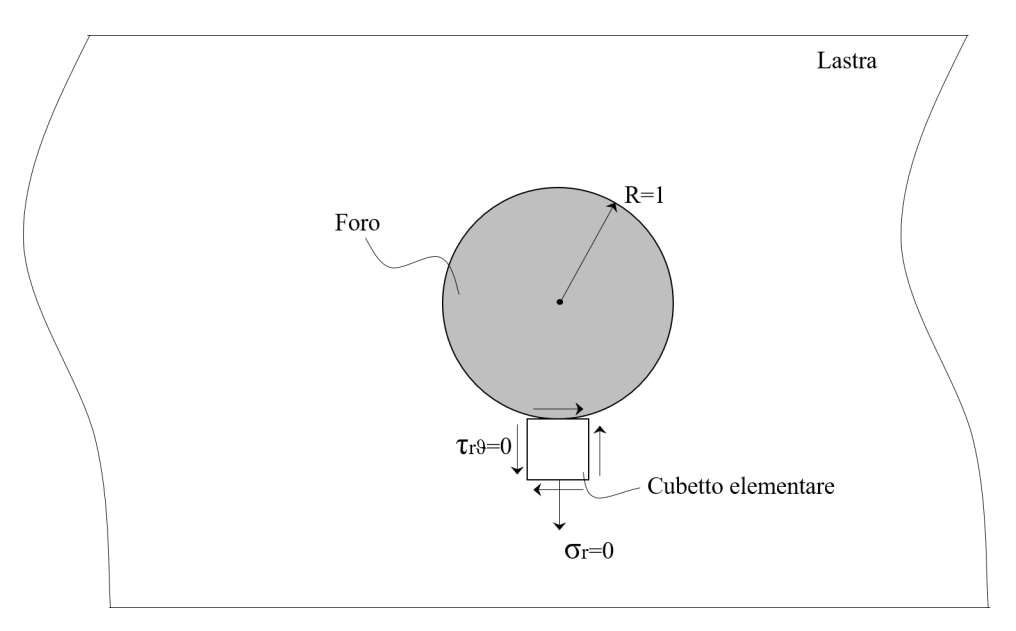

Figura 7: Stato tensionale a bordo foro

Finalmente ho tutti gli strumenti per imporre le condizioni al contorno, ossia imporre che lo stato tensionale così descritto sia continuo al contorno con i valori prestabiliti. Definisco tali equazioni in forma di residuo, cioè con un membro nullo, e suddivido le condizioni in due liste; una con le condizioni associate al bordo interno, una riferita al bordo esterno(Fig[.8\)](#page-4-0).

```
(%il7) res cc bi: [
           ev(mysrr, r=1) - 0,<br>ev(mysrt, r=1) - 01:
(3017) [1 - 6A_6 \cos(2 t) - 2A_5 \cos(2 t) - 4A_4 \cos(2 t) + A_2 + 2A_1, -6A_6 \sin(2 t) + 2A_5 \sin(2 t) - 2A_4 \sin(2 t) + A_3](\$i18) res co
            lumit(mysrr,r,infinity) - srr_ff<br>limit(mystt,r,infinity) - stt_ff<br>limit(mysrt,r,infinity) - srt_ff
           \mathbf{1}:
(%018) l - \frac{\cos(2 t) + 1}{2}-2A<sub>5</sub> cos(2 t)+2A<sub>1</sub>, 2A<sub>5</sub> cos(2 t)-\frac{1-\cos(2 t)}{2}+2A<sub>1</sub>, 2A<sub>5</sub> sin(2 t)+\frac{\sin(2 t)}{2}
```
Figura 8: Condizioni a bordo foro in forma di residuo

In altre parole devo imporre:

• mysrr e mysrt nulle a bordo foro

•  $\lim_{r\to\infty} \sigma_r = \tilde{\sigma_r}; \qquad \lim_{r\to\infty} \sigma_\theta = \tilde{\sigma_\theta}; \qquad \lim_{r\to\infty} \tau_{r\theta} = \tilde{\tau_{r\theta}}$ dove i termini "segnati" sono i noti valori di tensione a remoto, detti di "far-field".

Quindi sono in possesso di 5 equazioni in 6 incognite, che devono valere per ogni valore di  $\theta$ , e rappresentano i residui derivanti dall' applicazione delle condizioni al contorno.

Come faccio quindi a risolvere un sistema di questo tipo tramite il comando linsolve? Consideriamo il seguente esempio:

<span id="page-5-0"></span>
$$
a + b\sin(2\theta) + c\cos(2\theta) = d + e\sin(2\theta) + f\cos(2\theta) \qquad \forall \theta \tag{4}
$$

L' equazione [4](#page-5-0) deve valere per ogni valore di  $\theta$ . Ovviamente i termini costanti devono essere uguali tra loro, così come i termini moltiplicati per  $sin(\theta)$  e  $cos(\theta)$ . Da ciò si ottiene  $a = d, b = e, c = f$ . Come posso automatizzare questo semplice procedimento in Maxima?

Sviluppiamo in serie di Fourier il residuo, che è una funzione periodica in  $\theta$ , e annulliamo i coefficienti della serie derivata dallo sviluppo.

## Serie di Fourier

Una generica funzione periodica può essere scritta come segue:

$$
f(\theta) = A_0 + \sum_{i=1}^{\infty} (A_i \cos \theta + B_i \sin \theta)
$$
 (5)

Dove i coefficienti  $A_0, A_i, B_i$  si determinano rispettivamente dalla [6,](#page-5-1) [7,](#page-5-2) [8.](#page-5-3)

<span id="page-5-1"></span>
$$
A_0 = \frac{1}{2\pi} \int_0^{2\pi} f(\theta) \cdot 1 d\theta \tag{6}
$$

<span id="page-5-2"></span>
$$
A_i = \frac{1}{\pi} \int_0^{2\pi} f(\theta) \cdot \cos(i\theta) d\theta \tag{7}
$$

<span id="page-5-3"></span>
$$
B_i = \frac{1}{\pi} \int_0^{2\pi} f(\theta) \cdot \sin(i\theta) d\theta \tag{8}
$$

Ora per comodità creo un unica lista di equazioni, composta dalle condizioni a remoto e a bordo foro, tramite il comando append(lista1, lista2,...) che concatena un certo numero liste nell' ordine rispettivo di scrittura.

```
(%i19) res_cc: append(res_cc_bi, res_cc_ff);
(%019) [-6A_6 \cos(2 t)-2A_5 \cos(2 t)-4A_4 \cos(2 t)+A_2+2A_1,-6A_6 \sin(2 t)+2A_5 \sin(2 t)-2A_4 \sin(2 t)+A_3,-\frac{\cos(2 t)+1}{2}-2A_5 \cos(2 t)+2A_1, 2A_5 \cos(2 t)-\frac{1-\cos(2 t)}{2}+2A_1, 2A_5 \sin(2 t)+\frac{\sin(2 t)}{2}]
```
Figura 9: Creazione di un' unica lista contenente i residui delle condizioni al contorno

A questo punto estraggo i coefficienti dei termini di residuo espressi in serie di Fourier come rappresentato nell' immagine [10.](#page-6-0)

```
<sup>7</sup> (%i20) res_A0: integrate(res_cc, t, 0, 2*%pi)/(2*%pi);<br>(%o20) l \frac{2 \pi A_2 + 4 \pi A_1}{2 \pi}, A_3, \frac{4 \pi A_1 - \pi}{2 \pi}, \frac{4 \pi A_1 - \pi}{2 \pi}, 0]
  <sup>2</sup> (%i21) res_A2: integrate(res_cc*cos(2*t), t, 0, 2*%pi)/(%pi);<br>
\frac{-6\pi A_6 - 2\pi A_5 - 4\pi A_4}{\pi}, 0, \frac{4\pi A_5 + \pi}{2\pi}, \frac{4\pi A_5 + \pi}{2\pi}, 0]
 <sup>7</sup> (%i22) res_B2: integrate(res_cc*sin(2*t), t, 0, 2*%pi)/(%pi);<br>
\begin{bmatrix} -6\pi A_6 + 2\pi A_5 - 2\pi A_4 \\ (\text{%o22}) \ \end{bmatrix} \begin{bmatrix} 0, \frac{-6\pi A_6 + 2\pi A_5 - 2\pi A_4}{\pi} \\ 0, 0, \frac{4\pi A_5 + \pi}{2\pi} \end{bmatrix}
```
Figura 10: Estrazione dei coefficienti di Fourier per ogni residuo

In pratica non ho fatto altro che applicare le eq. [6,](#page-5-1) [7,](#page-5-2) [8.](#page-5-3)

Notiamo che alcuni residui sono nulli e danno luogo ad equazioni ridondanti del tipo  $0 = 0$  e altri residui sono multipli, come  $2 \cdot A_1$ , dando luogo ad 2 equazioni identiche  $2 \cdot A_1 = 0$ . Fortunatamente la ridondanza delle equazioni è gestita automaticamente dal comando linsolve di Maxima, per cui non c'è bisogno di "filtrare" manualmente alcune equazioni. Quindi ho una lista di equazioni che passerò al "linsolve" ed eqns la definisco come concatenazione ("append") di 3 equazioni come riportato in Fig. [11.](#page-7-0)

In questo caso "fullratsimp" serve per togliere dei  $\pi$  che comparirebbero al denominatore. I fattori appena trovati sono quelli per cui scalare le soluzioni elementari per soddisfare le condizioni al contorno. In realtà tali valori non soddisfano le condizioni al contorno ma annulano i residui. Infatti si fa il test sulla serie di equzioni prima di estrarre la serie di Fourier (" $res\_cc$ "). Notiamo che gli specifici valori trovati precedentemente,  $A_1$ ,  $A_2$ ,  $A_3$ ,  $A_4$ ,  $A_5$  e  $A_6$ , annullano il residuo punto per punto per ogni  $\theta$ .

<span id="page-7-0"></span>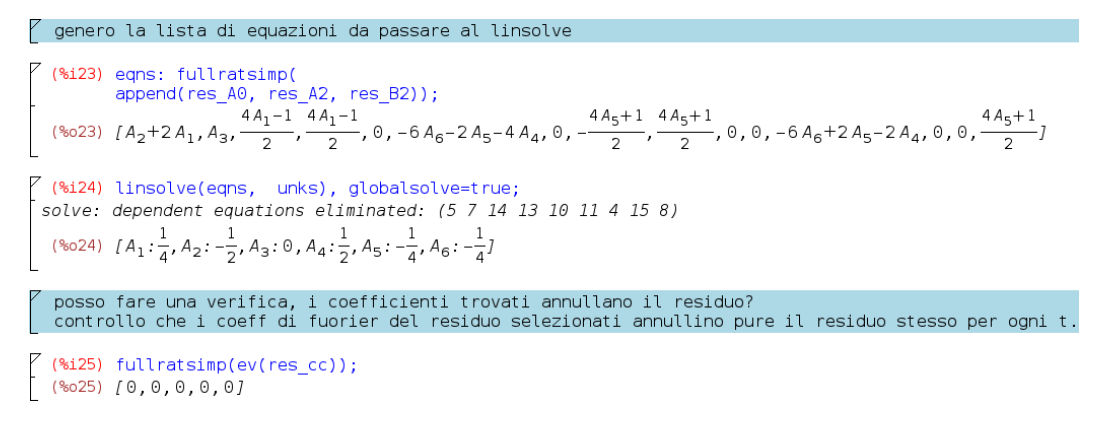

Figura 11

<span id="page-7-1"></span>A questo punto controllo che soluzioni ho e valuto le equazioni " $my$ " come riportato in Fig. [12.](#page-7-1)

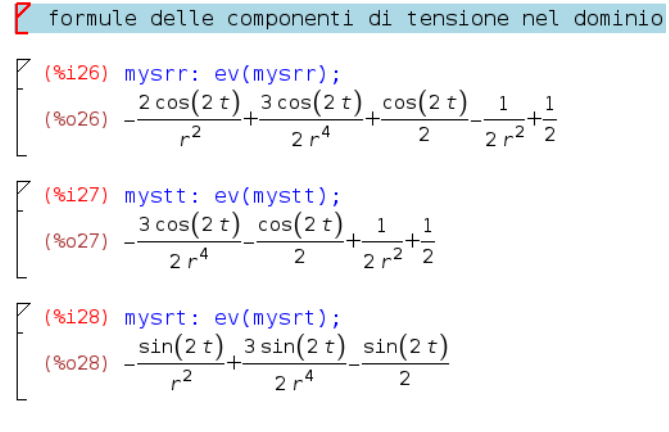

Figura 12

Questi sono i valori specifici delle componenti di tensione sul mio dominio (lastra forata). Come si interpreta r? r è preso su un corpo elastico con un foro di raggio unitario. Se la mia lastra forata non ha raggio unitario, tale soluzione è ancora utilizzabile a patto che si consideri  $r$  non come un raggio assoluto, ma come il rapporto tra la distanza dal centro del punto di cui vado a campionare lo stato tensionale e il raggio unitario del foro in esame.

In Fig. [13](#page-8-0) è rappresentato l'andamento dello stato tensionale a bordo del foro. All'interno del comando "wxplot" sono presenti 3 diversi argomenti:

- 1. la lista delle curve da plottare, tutte valutate ad  $r = 1$  (bordo foro);
- 2. la definizione dell'ascissa del grafico, che nel caso specifico è  $\theta$ [0 :  $2\pi$ ](basterebbe plottare  $\theta$ [0 :  $\pi$ ] poiché la soluzione è periodica con periodo  $\pi$ );
- 3. la legenda per individuare le varie curve del grafico. Si inizializza la lista con "legend".

<span id="page-8-0"></span>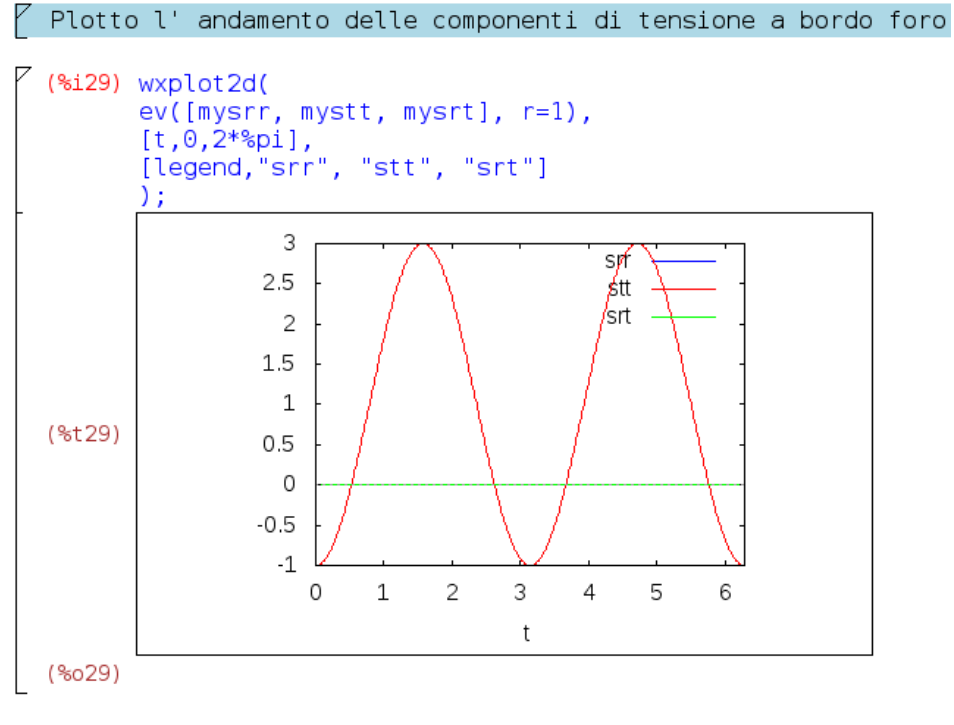

Figura 13

<span id="page-8-1"></span>Ovviamente le tensioni radiali e taglianti sono nulle in coerenza con le condizioni al contorno, quella circonferenziale oscilla tra −1 e 3, che è proprio il coefficiente d'effetto intaglio del foro infitamente piccolo. Lo stato tensionale a bordo foro è riportato in Fig. [14.](#page-8-1)

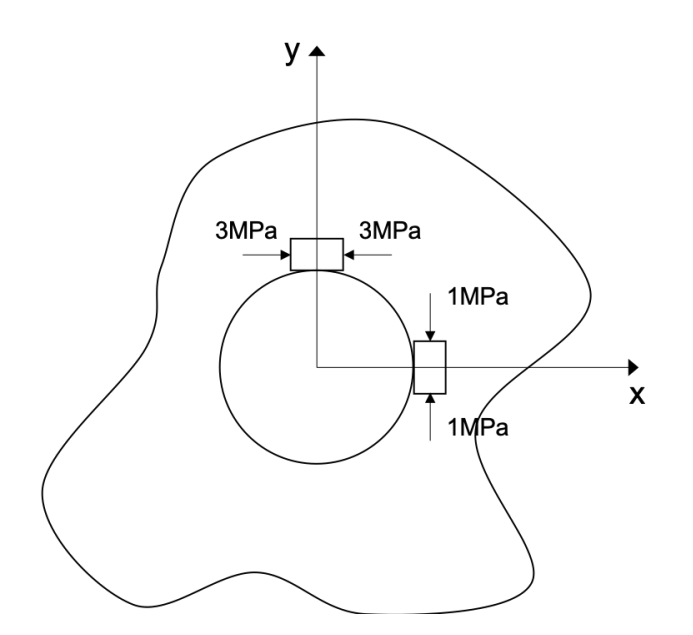

Figura 14: Stato tensionale a bordo foro

<span id="page-9-0"></span>Può essere che uno stato di sollecitazione a remoto dia localalmente uno stato tensionale maggiore di un rapporto 3 a 1 con la tensione a remoto di  $1 MPa$ ? Consideriamo una lastra forata con foro piccollissima remotamente caricata a taglio con  $\tau = 1 \text{ MPa}$ , come riportato in Fig. [15.](#page-9-0)

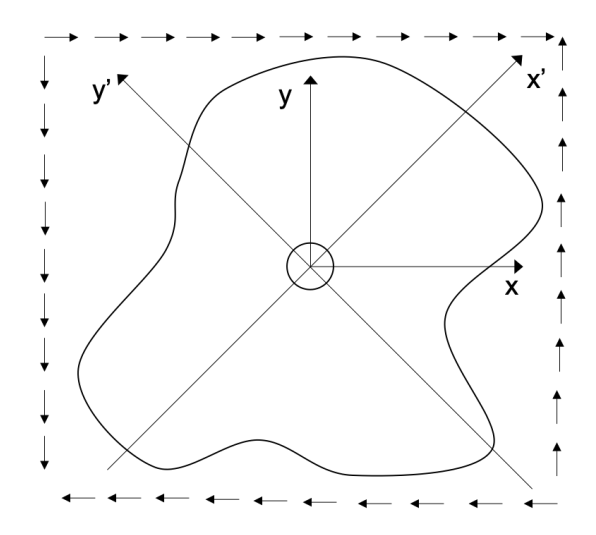

Figura 15: Lastra forata caricata a taglio a remoto

Vediamo quante modifiche vanno apportate al Maxima per risolvere tale caso. Con gli assi x-y notiamo che il sistema non è più simmetrico, ma basterebbe scegliere i mattoncini antisimmetrici e scartare quelli simmetrici. Per modificare ancora meno il codice però, mi pongo in un sistema dove l'asse x' è la diagonale del disegno di Fig. [14](#page-8-1) e l'asse y è l'atra. In questo caso avremo:

$$
\sigma_x = 1 MPa
$$
  
\n
$$
\sigma_y = -1 MPa
$$
  
\n
$$
\tau_{xy} = 0
$$

Con questo nuovo sistema di assi il sistema è simmetrico e posso usare gli esatti termini che ho calcolato per il caso di lastra sottoposta a trazione. Basta che vario i valori specifici delle componenti dello stato tensionale a remoto come in Fig. [16.](#page-10-0)

<span id="page-10-0"></span> $\nabla$  Calcolo i valori specifici di tali componenti dello stato tensionale a remooto

```
Per la lastra sottoposta a taglio devo mettere
srr_ff: trigreduce(srr_from_xy(1,-1,0,t));<br>stt_ff: trigreduce(stt_from_xy(1,-1,0,t));<br>srt_ff: trigreduce(srt_from_xy(1,-1,0,t));
Per la lastra sottoposta a trazione
       srr ff: trigreduce(srr from xy(1,0,0,t));
  -55--> stt ff: trigreduce(stt from xy(1,0,0,t));
 \rightarrow srt ff: trigreduce(srt from xy(1,0,0,t));
```
Figura 16

Notiamo che la tensione circonferenziale raggiunge dei picchi compressivi e trattivi di 4 volte la  $\tau$  applicata a remoto e il coefficiente di effetto intaglio è 4 (Fig. [17\)](#page-10-1).

<span id="page-10-1"></span>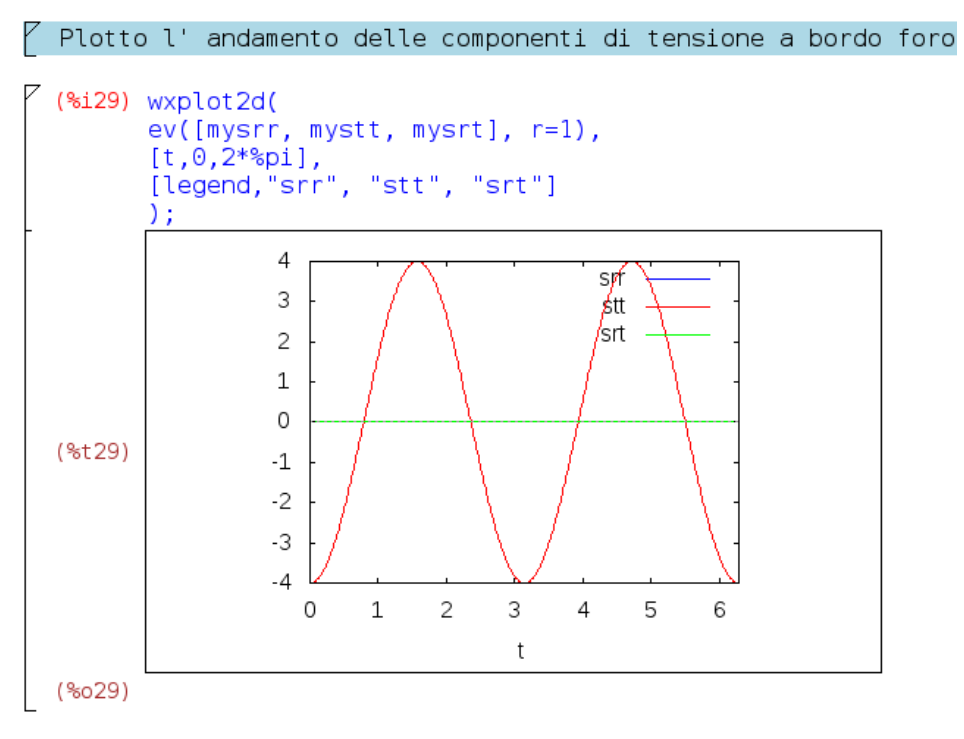

Figura 17

Tale grafico poteva essere ottenuto da quello precedente per combinazione lineare sfasata. Bastava risolvere il problema precedente e sovrappore un grafico uguale invertito in segno e sfalsato di 90◦ .

Con poche modifiche al codice si può considerare un'altra questione. Si può

creare un foro e inserire materiale più rigido di quello della lastra. Oppure è possibile piantare nel foro, in maniera forzata, un perno (meccanicamente piu sensato) che, per via della sua estensione maggiorata rispetto allo spessore della lastra, è più rigido di quest'ultima. Comprimere il materiale è complicato perché c'è tanto spessore. So che ci sarà una tensione a remoto e voglio chiedermi quale è l'interferenza minima che devo creare tra perno e lastra affinche non ci sia distacco sotto carico. La soluzione finale è data dalla sovrapposizione di due soluzioni:

- 1. lastra con inclusione rigida tensionata remoto;
- 2. problema di forzamento.

## Lastra con inclusione rigida

Rispetto al codice scritto in precedenza cambiano le condizioni al contorno al bordo interno del foro. Prima le avevo legate a tensioni di interfaccia lato aria nulle; ora se la lastra deve essere aderente al corpo rigido che riempie il foro, quindi ha spostamenti circonferenziali e radiali nulli, basta che aggiunga prima delle condizioni al contorno tali spostamenti al codice precedente come riportato nelle Fig. [18](#page-11-0) e [19.](#page-12-0)

<span id="page-11-0"></span>

Figura 18

```
(%i19) my twomu ur: sum(unks[i]*twomu ur list[i], i, 1, m );
                             \frac{A_4(\kappa+1)\cos(2\tau)}{r} + \frac{2A_6\cos(2\tau)}{r^3} + A_1(\kappa-1)r - \frac{A_2}{r}(%o19) -2A_5 r \cos(2 t)(%i20) my_twomu_ut: sum(unks[i]*twomu_ut_list[i], i, 1, m );
(size) my_twomu_ut: sum(unks[1]*twomu_ut_tist[1],<br>A<sub>4</sub>(1-x)sin(2t) \frac{A_4(1-k)\sin(2t)}{r} + \frac{2A_6\sin(2t)}{r} - \frac{A_3}{r}Definisco le equazioni associate alle condizioni al contorno,
in forma di residuo da annullare: faccio due lista, una associata
al bordo interno e una all' esterno
ev(\overline{my\_t}womu\_ur, r=1) - 0,<br>ev(my\_twomu\_ut, r=1) - 0(3021) [A_4(\kappa+1)\cos(2t)+2A_6\cos(2t)-2A_5\cos(2t)+A_1(\kappa-1)-A_2,A_4(1-\kappa)\sin(2t)+2A_6\sin(2t)+2A_5\sin(2t)-A_3]
```
#### Figura 19

Non ho fatto altro che passare da tensioni radiali e taglianti nulle del caso visto in precedenza, a spostamenti nulli. In Fig. [19](#page-12-0) oltre alla definizione del residuo da annullare sono definiti gli spostamenti come somma della i-esima incognita  $A_i$  per l'i-esimo termine della lista degli spostamenti radiali e circonferenziali, rapportati al modulo di taglio, che non compare così tra le formule. Il grafico finale non verrà plottato finché non assegneremo un valore alla costante di Kolosov (k), che verrà calcolata per il caso di tensione piana con il modulo di Poisson  $\nu = 0, 3$ :

$$
k = \frac{3 - 0.3}{1 + 0.3} \tag{9}
$$

<span id="page-12-1"></span>Il grafico risultante, con la definizione della costante di Kolosov sono riportati in Fig. [20.](#page-12-1)

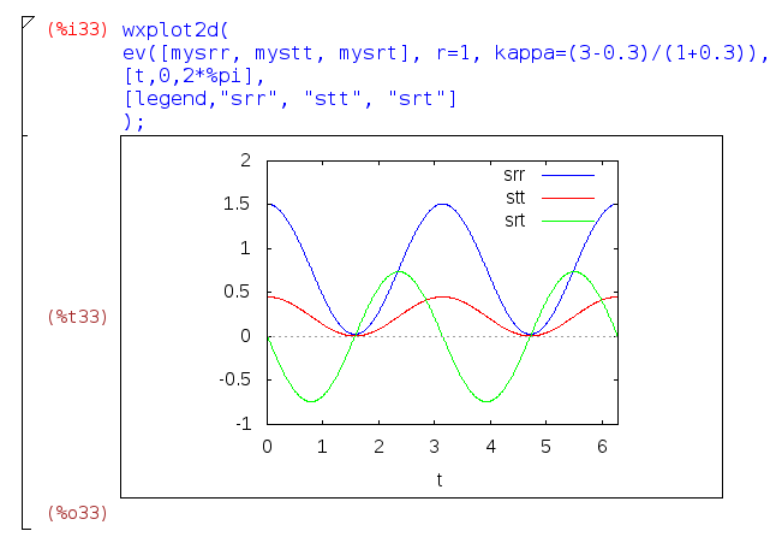

Figura 20